# **Form Validation with Regular Expressions**

#### **CSE 190 M (Web Programming), Spring 2008 University of Washington**

#### **References: JavaScriptKit, w3schools**

Except where otherwise noted, the contents of this presentation are © Copyright 2008 Marty Stepp and Jessica Miller and are licensed under the Creative Commons Attribution 2.5 License.

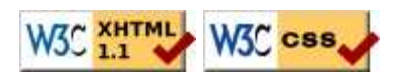

## **What is form validation?**

- **validation**: ensuring that form's values are correct
- some types of validation:
	- preventing blank values (email address)
	- ensuring the type of values
		- integer, real number, currency, phone number, Social Security number, postal address, email address, date, credit card number, ...
	- ensuring the format and range of values (ZIP code must be a 5-digit integer)
	- ensuring that values fit together (user types email twice, and the two must match)

# **A real form that uses validation**

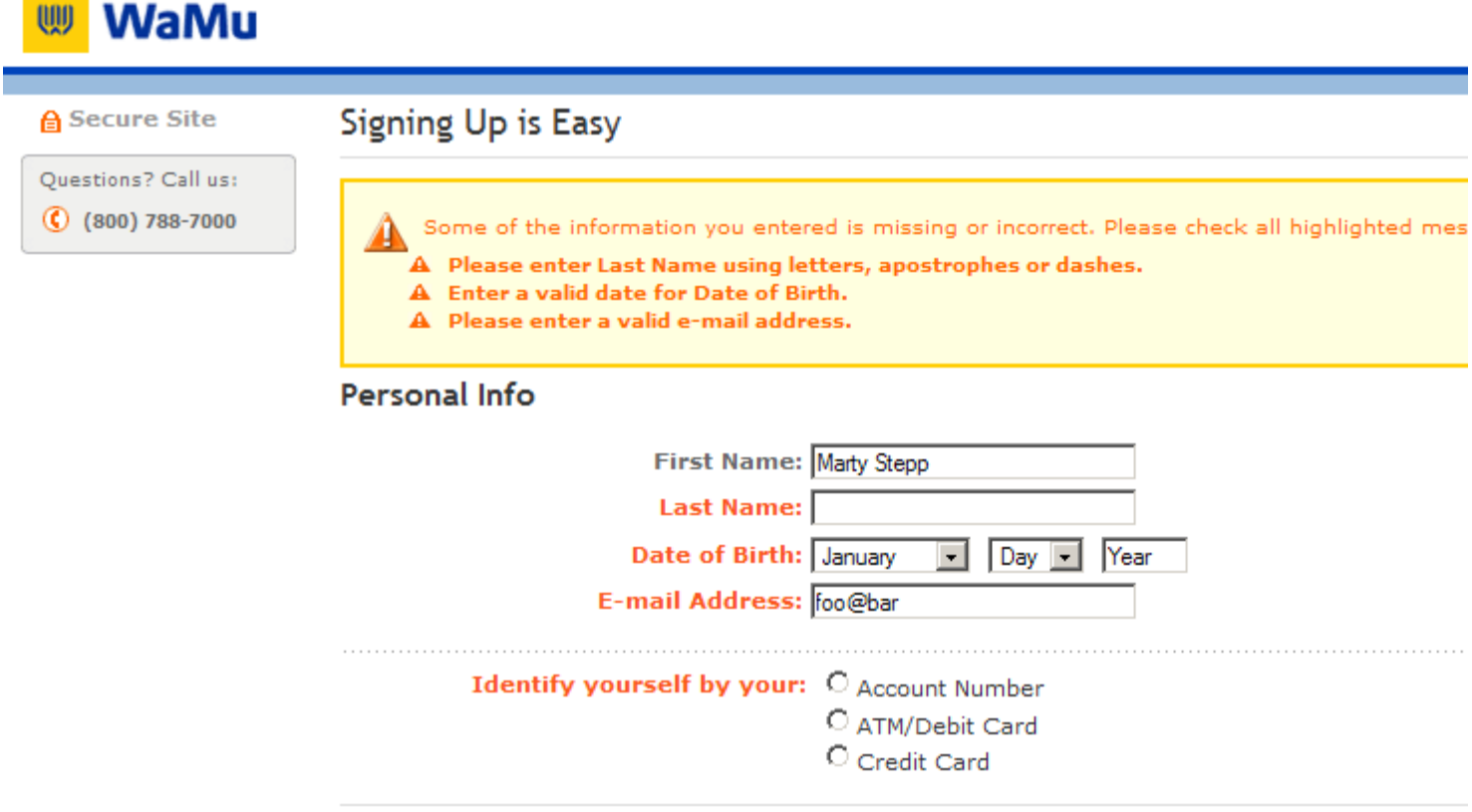

# **Client vs. server-side validation**

Validation can be performed:

- **client-side** (in JavaScript code, before the form is submitted)
	- can lead to a better user experience, but not secure (why not?)
- **server-side** (in PHP code, after the form is submitted)
	- needed for truly secure validation, but slower
- $\bullet$  both
	- best mix of convenience and security, but requires most effort to program

### **An example form to be validated**

```
<form id="exampleform" action="http://foo.com/foo.php" method="GET">
   <fieldset>
    City: <input id="city" type="text" name="city" /> <br />
    State: <input id="state" type="text" name="state" size="2" /> <br />
    <input type="submit" />
   </fieldset>
</form>
```
**HTML** 

PHF

**HTML** 

JS

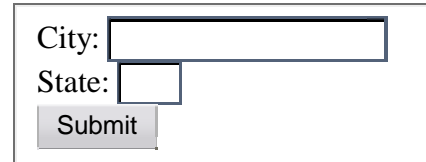

Let's validate this form's data, first on the server and then on the client.

## **Server-side validation code**

```
$city = $_REQUEST["city"];
\frac{1}{5}state = \frac{1}{5}REQUEST["state"];
if ($city == "" || strlen($state) != 2) {
|2> <h2>Error, invalid city/state submitted.</h2>
<?php
}
```
basic idea: test request parameters' values in various ways, and if they are invalid, show an error message (and don't save the data, etc.)

### **Client-side validation code**

```
<form id="exampleform" action="http://foo.com/foo.php" method="GET">
window.onload = function() {
   $("exampleform").onsubmit = checkData;
};
function checkData(event) {
 if (\frac{\xi}{\xi})^{\text{min}}.value == "" || \xi ("state").value.length != 2) {
     Event.stop(event);
     alert("Error, invalid city/state."); // show error message
 }
}
```
- forms expose onsubmit and onreset events
- to abort a form submission, call Prototype's Event. stop on the event

# **Validation can be a pain!**

- client-side validation can't be trusted. The user could:
	- disable JavaScript in their browser
	- use Firebug to change the page or JS code
	- download the page and edit manually, then use it to submit data
- validation code can take a lot of time / lines to write
	- testing for simple constraints (empty string, length 2) can be easy, but...
	- How do you test for integers vs. real numbers vs. strings?
	- How do you test for a valid credit card number?
	- How do you test that a person's name has a middle initial?
	- (How do you test whether a given string matches a particular complex format?)

## **Regular expressions**

#### **Using regular expressions to validate forms**

# **What is a regular expression?**

#### $\{\wedge\}$ [\w\.  $\-\$  - ] + @[\w. \- ] + \. [a-zA-Z] $\{2, 4\}$ \$/

- **regular expression** ("regex"): a description of a pattern of text
	- can test whether a string matches the expression's pattern
		- can use a regex to search/replace characters in a string
- regular expressions are extremely powerful but tough to read (the above regular expression matches email addresses)
- regular expressions occur in many places:
	- Java: Scanner, String's split method (CSE 143 sentence generator)
		- supported by JavaScript, PHP, and other languages
	- many text editors (TextPad) allow regexes in search/replace

### **Basic regular expressions**

#### /abc/

- regular expressions generally begin and end with /
- the simplest regular expressions simply match a particular substring
- the above regular expression matches any string containing "abc":
	- $\bullet$  YES: "abc", "abcdef", "defabc", ".=.abc.=.",...
		- NO: "fedcba", "ab c", "JavaScript", ...

# **Wildcards: .**

- $\bullet$  A dot. matches any character except a \n line break
	- /.oo.y/ matches "Doocy", "goofy", "PooPy", ...
- $\bullet$  A trailing i at the end of a regex (after the closing /) signifies a case-insensitive match
	- /mart/i matches "Marty Stepp", "smart fellow", "WALMART", ...

# **Special characters: |, (), ^ , \**

- | means *OR*
	- $\bullet$  /abc def |g/ matches "abc", "def", or "g"
	- There's no *AND* symbol. Why not?
- () are for grouping
	- /(Homer|Marge) Simpson/ matches "Homer Simpson" or "Marge Simpson"
- $\bullet$   $\land$  matches the beginning of a line;  $\Diamond$  the end
	- $\bullet$  /^<!--\$/ matches a line that consists entirely of "<!--"
- \ starts an **escape sequence**
	- many characters must be escaped to match them literally:  $/ \ \ \} \$ . [ ] ( ) ^ \* + ?
	- $\bullet$  / <br \/>/ matches lines containing " <br /> ' tags

## **Quantifiers: \* , +, ?**

- \* means 0 or more occurrences
	- $\bullet$  /abc\*/ matches "ab", "abc", "abcc", "abccc", ...
	- $\bullet$  /a(bc)\*/ matches "a", "abc", "abcbc", "abcbcbc", ...
	- /a.\*a/ matches "aa", "aba", "a8qa", "a!?\_a", ...
- + means 1 or more occurrences
	- $\bullet$  /a(bc)+/ matches "abc", "abcbc", "abcbcbc",...
	- /Goo+gle/ matches "Google", "Gooogle", "Goooogle", ...
- ? means 0 or 1 occurrences
	- $\bullet$  /a(bc)?/ matches "a" or "abc"

# **More quantifiers: {min,max}**

- $\bullet$  {*min, max*} means between *min* and *max* occurrences (inclusive)
	- $/a(bc){2,4}/$  matches "abcbc", "abcbcbc", or "abcbcbcbc"
- min or max may be omitted to specify any number
	- $\bullet$  {2,} means 2 or more
	- $\{$ , 6 means up to 6
	- $\{3\}$  means exactly 3

# **Character sets: []**

- [] group characters into a **character set**;
	- will match any single character from the set
		- /[bcd]art/ matches strings containing "bart", "cart", and "dart"
		- equivalent to /(b|c|d)art/ but shorter
- inside [], many of the modifier keys act as normal characters
	- $\bullet$  /what $[!*?]*/$  matches "what", "what!", "what?\*\*!", "what??!", ...
- What regular expression matches DNA (strings of A, C, G, or T)?
	- $\bullet$  /[ACGT] +/

## **Character ranges: [start-end]**

- inside a character set, specify a range of characters with -
	- $\bullet$  /[a-z]/ matches any lowercase letter
	- $\bullet$  / [a-zA-Z0-9]/ matches any lower- or uppercase letter or digit
- $\bullet$  an initial  $\uparrow$  inside a character set negates it
	- $\bullet$  /[^abcd]/ matches any character other than a, b, c, or d
- $\bullet$  inside a character set,  $-$  must be escaped to be matched
	- $\bullet$  /[+\-]?[0-9]+/ matches an optional + or -, followed by at least one digit
- What regular expression matches letter grades such as A, B+, or D-?
	- $\bullet$  / [ABCDF][+\-]?/

### **Escape sequences**

- special escape sequence character sets:
	- $\bullet \setminus d$  matches any digit (same as  $[0-9]$ );  $\D$  any non-digit ( $[0-9]$ )
	- $\bullet$  \w matches any "word character" ([a-zA-Z\_0-9]); \W any non-word char
	- $\bullet \$ s matches any whitespace character (, \t, \n, etc.); \S any non-whitespace
- email regex revisited:
	- $\bullet$  /^[\w\.%\-]+@[\w.\-]+\.[a-zA-Z]{2,4}\$/
- What regular expression matches dollar amounts of at least \$100.00 ?
	- $\bullet$  /\\$\d{3,}\.\d{2}/

## **Programming with regular expressions**

**How various web languages support regexes**

## **Regular expressions in PHP (PDF)**

- syntax: strings that begin and end with  $\ell$ , such as " $\ell$  [AEIOU] +  $\ell$  "
- preg\_match(regex, string) returns TRUE if string matches regex • for a case-insensitive match, place an i at end of regular expression (after closing  $\ell$ )
- preg replace(regex, replacement, string)
- returns a new string with all substrings that match regex replaced by replacement
- preg\_split(regex, string) returns an array of strings from given string broken apart using the given regex as the delimiter (similar to explode but more powerful)

PHF

## **Regular expression example**

```
# replace vowels with stars
\frac{1}{2}$str = "the quick brown fox";
$str = preg_replace("/[aeiou]/", "*", $str);
                           # "th* q**ck br*wn f*x"
# break apart into words
$words = preg_split("/[ ]+/", $str);
                           # ("th*", "q**ck", "br*wn", "f*x")
# capitalize words that had 2+ consecutive vowels
for (\xi i = 0; \xi i < \text{count}(\xi) words); \xi i++) {
   if (preg_match("/\\*{2,}/", $words[$i])) {
     $words[$i] = strtoupper($words[$i]);
   }
                          } # ("th*", "Q**CK", "br*wn", "f*x")
```
• notice how  $\backslash$  must be escaped to  $\backslash \backslash$ 

# **PHP form validation w/ regexes**

```
$state = $_REQUEST["state"];
if (!preg_match("/[A-Z]{2}/", $state)) {
|? <h2>Error, invalid state submitted.</h2>
<?php
}
```
using preg\_match and well-chosen regexes allows you to quickly validate query parameters against complex patterns

PHP

## **Regular expressions in JavaScript**

#### $\bullet$  string. match (regex)

- if string fits the pattern, returns the matching text; else returns null
- can be used as a Boolean truthy/falsey test:
	- var name =  $$('name")$ . value;
- if (name.match(**/[a-z]+/**)) { ... }
- an i can be placed after the regex for a case-insensitive match
	- name.match(/Marty/i) will match "marty", "MaRtY", ...

## **Replacing text with regular expressions**

- $\bullet$  string.replace(regex, "text")
	- replaces the first occurrence of given pattern with the given text
	- var str = "Marty Stepp"; str.replace(/[a-z]/, "x") returns "M**x**rty Stepp"
	- returns the modified string as its result; must be stored **str =** str.replace(/[a-z]/, "x")
	- a g can be placed after the regex for a global match (replace all occurrences)
		- str.replace(/[a-z]/g, "x") returns "Mxxxx Sxxxx"
			- using a regex as a filter
				- $\bullet$  str = str.replace(/[^A-Z]+/g, "") turns str into "MS"

# **Debugging/testing regular expressions**

open Firebug's Console tab and type in short regex code to see whether it works

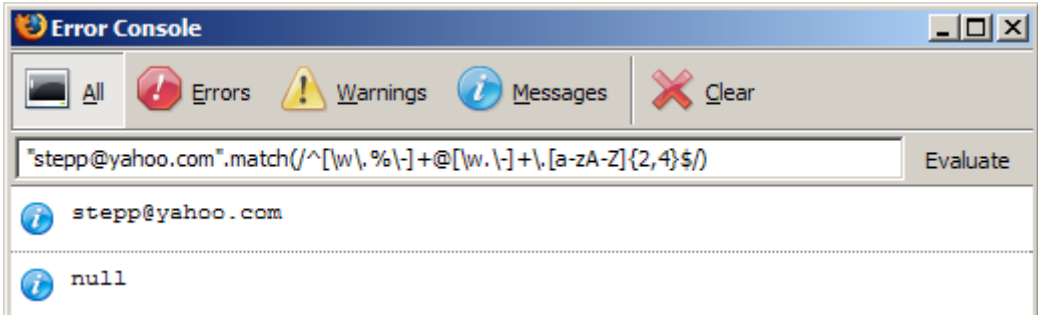

TextPad's Find and Replace dialogs allow regular expressions

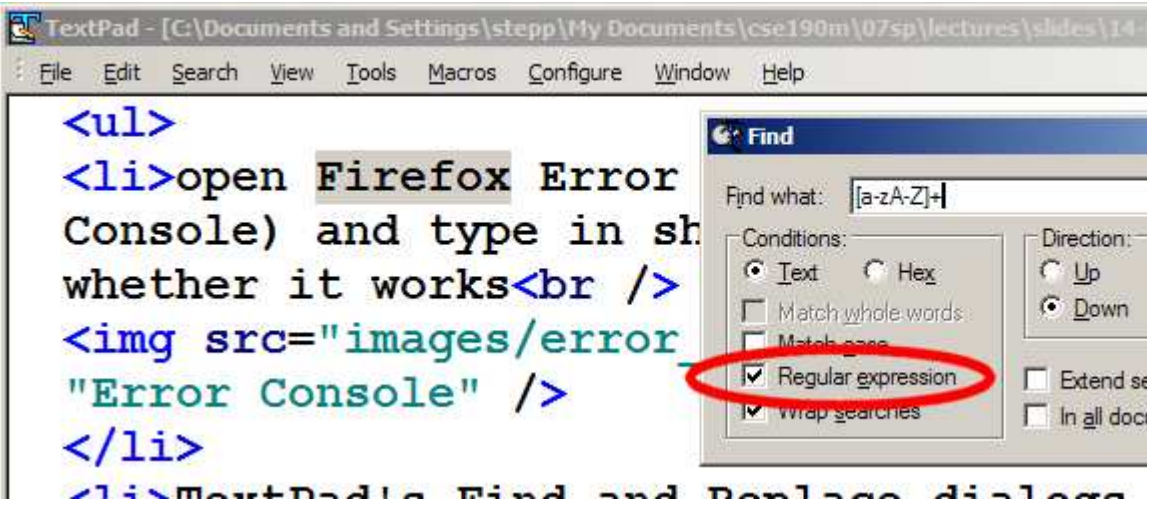